第4回のキーワード

アルゴリズム関係

- □ ソート. 並び替え. 整列
- □ バブルソート/単純交換法 (bubble sort)
- □ 選択ソート/単純選択法

 $(s^{e}_{e})$ 

□ 挿入ソート/単純挿入法

 $(insertion soft)$ 

- □ 連(run)
- $\Box$   $O(n^2)$
- □ マージ(merge)

Java関係

□ 配列の要素をずらす

 $\Box$  a[i++]

バブルソートの例

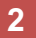

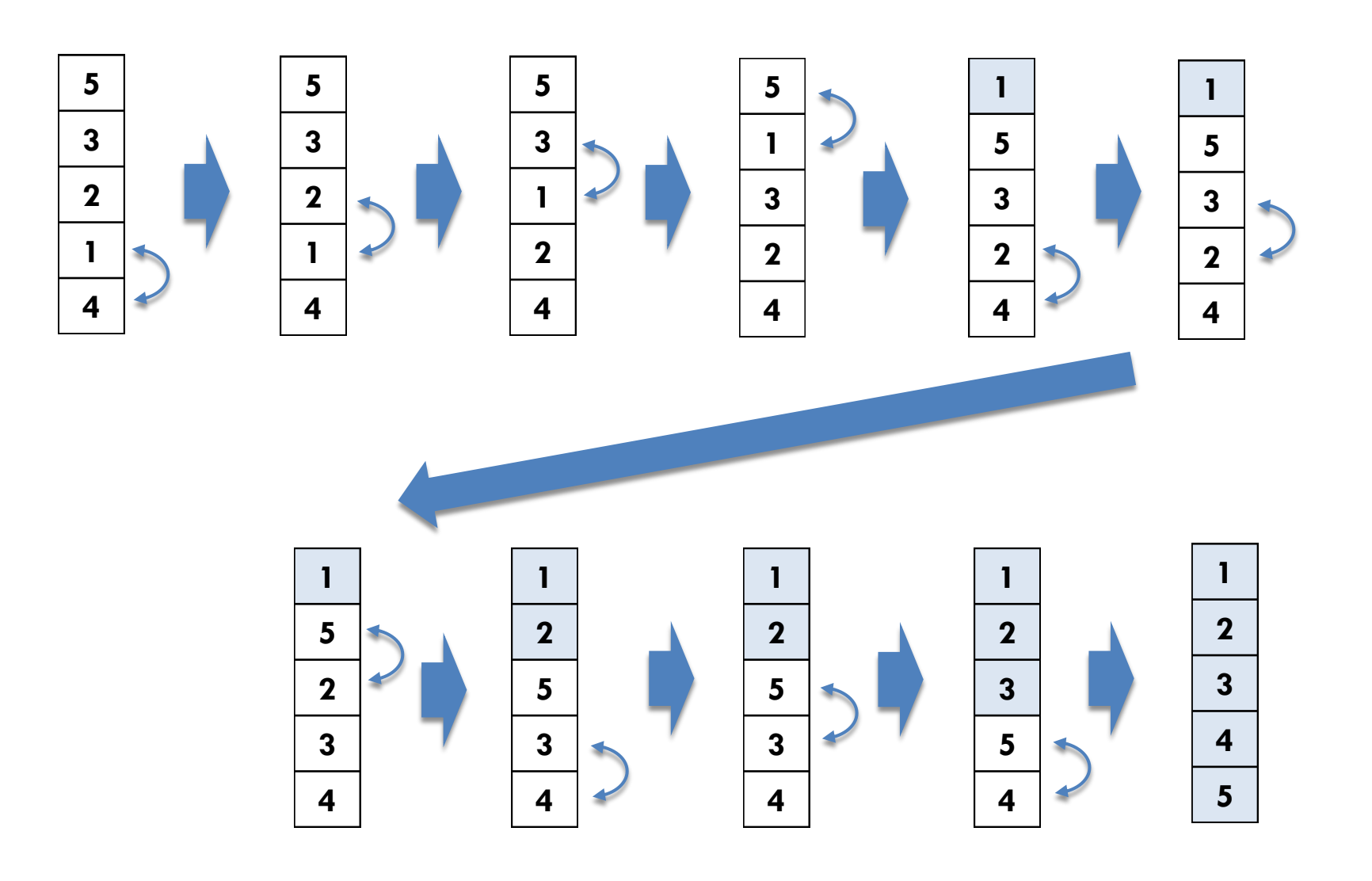

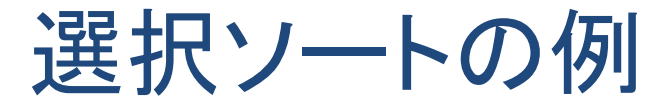

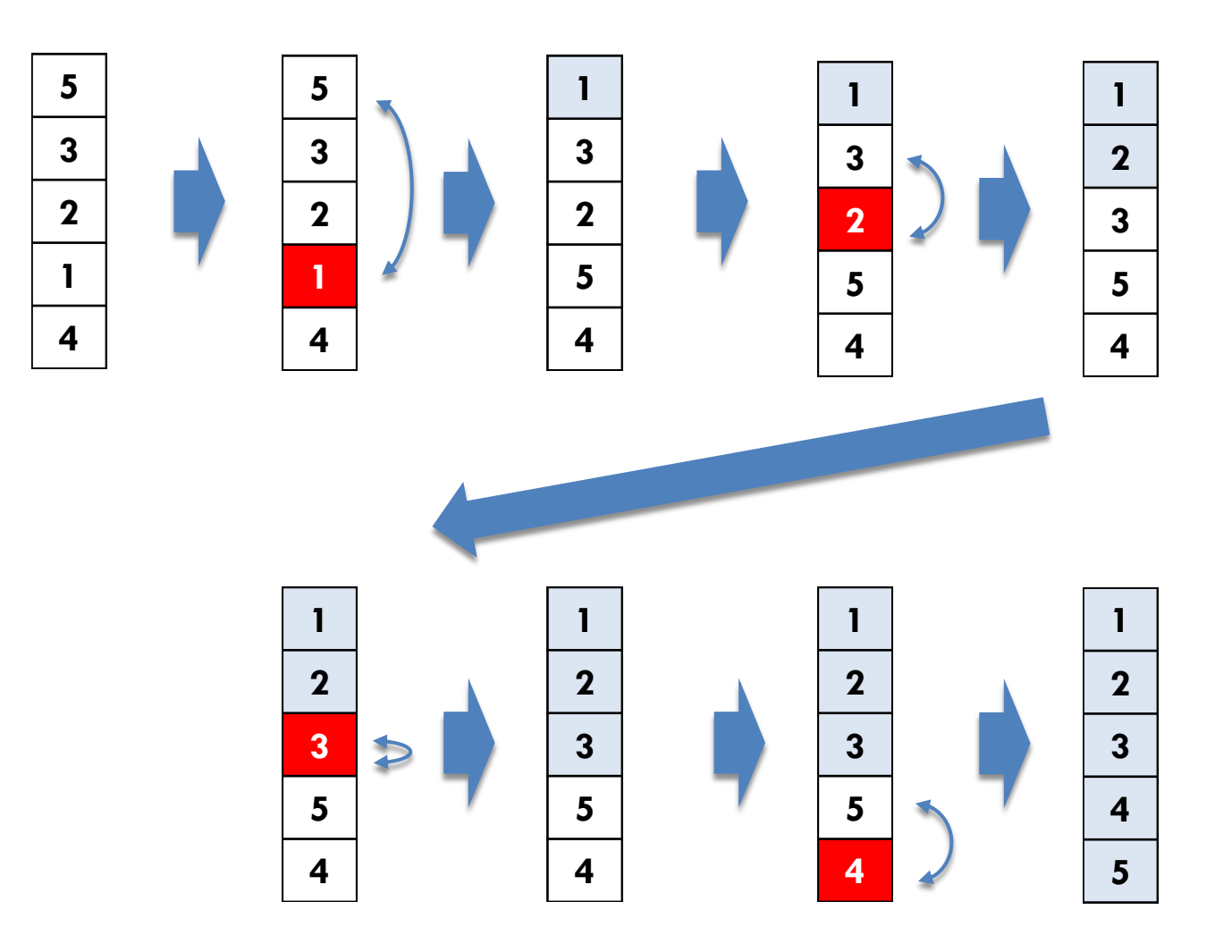

2018 H. SHIOZAWA http://vilab.org

挿入ソートの例

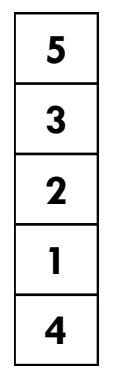

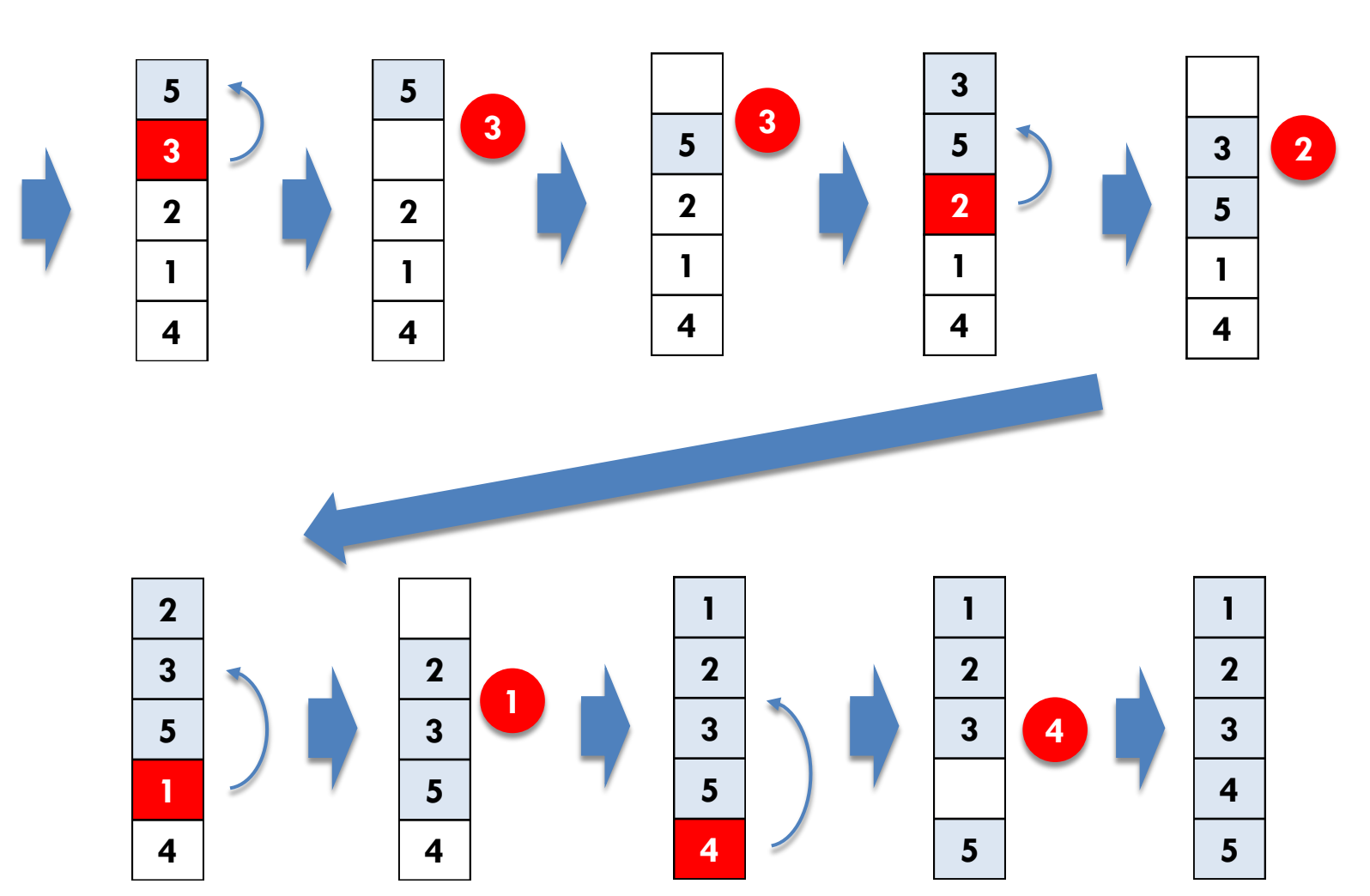